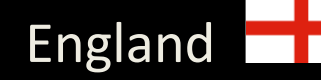

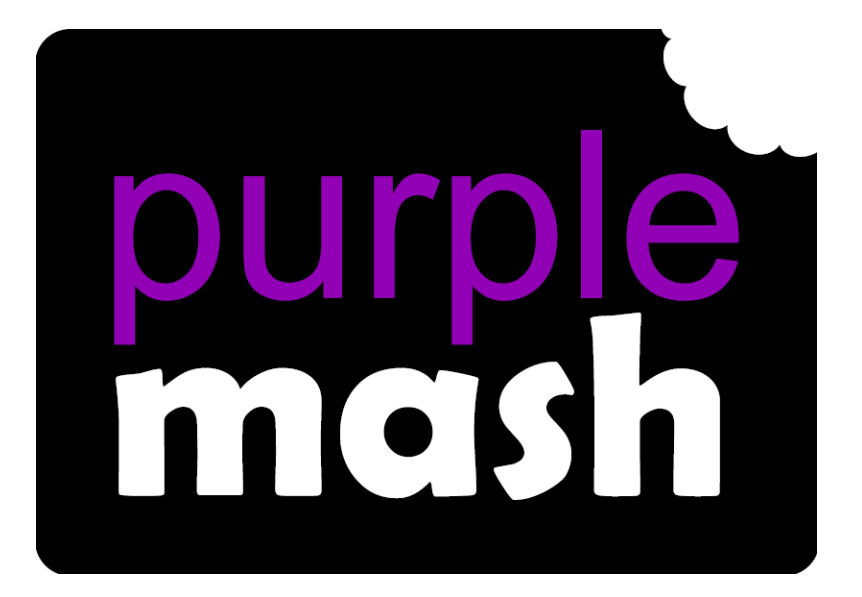

## COMPUTING

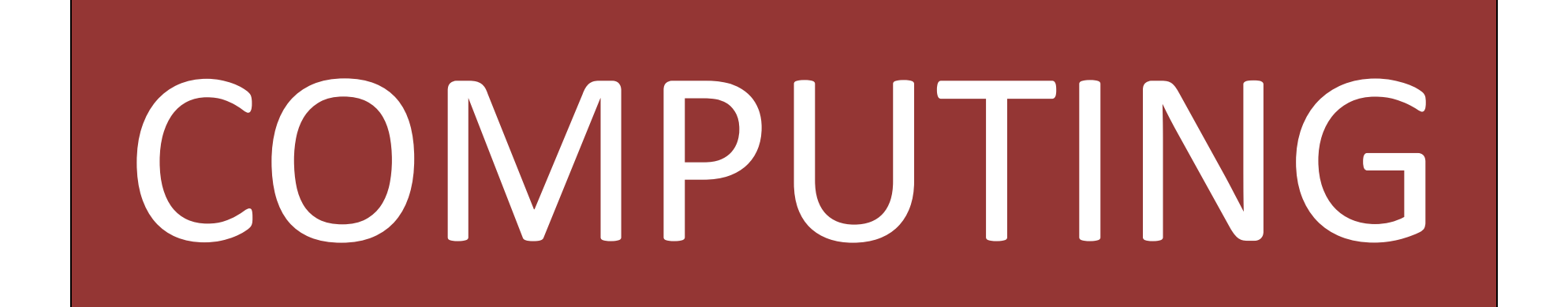

## Key Stage 1

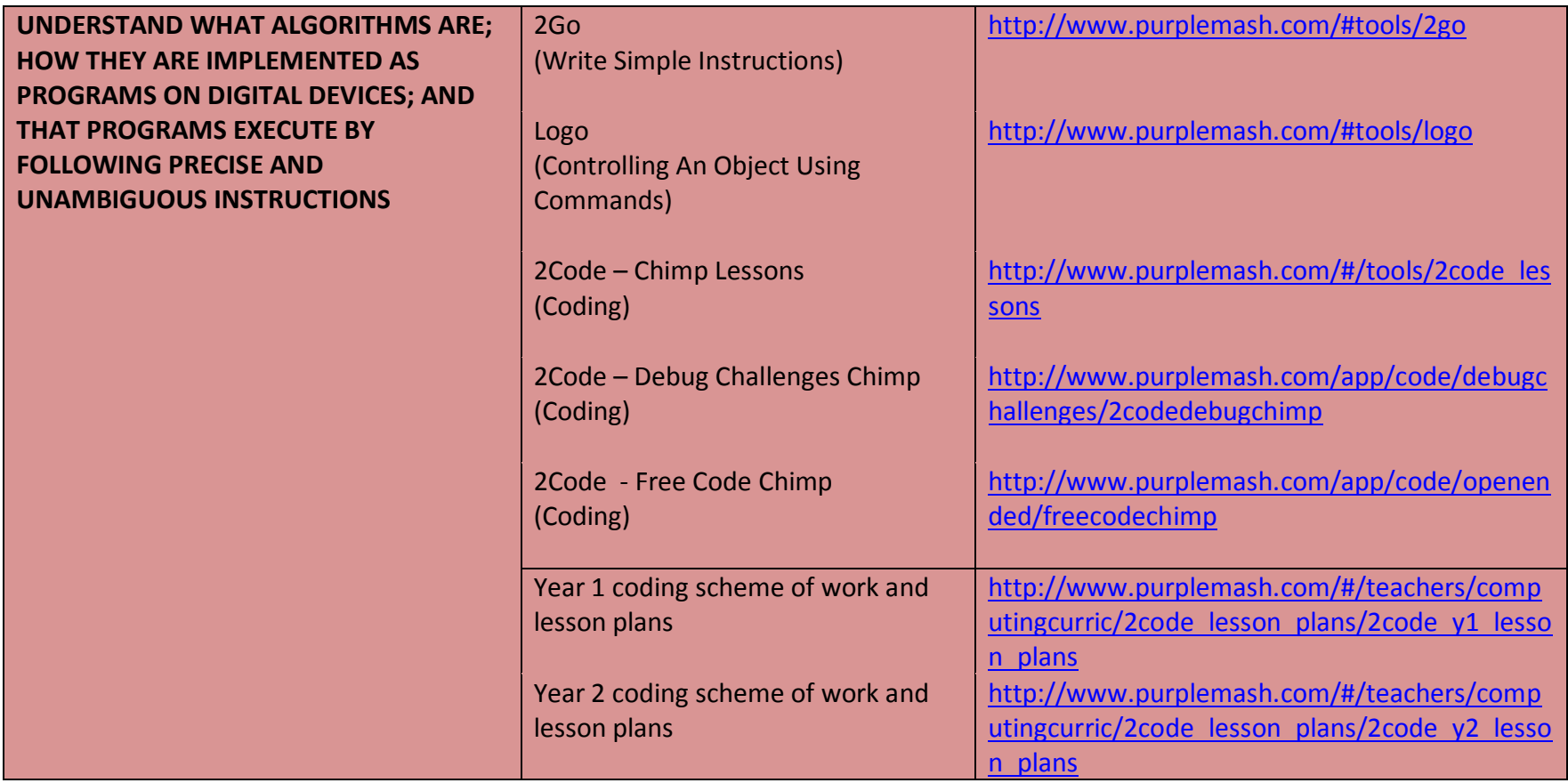

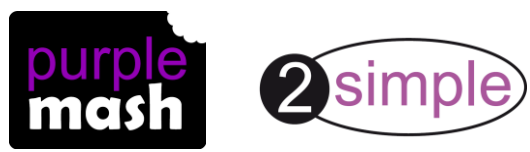

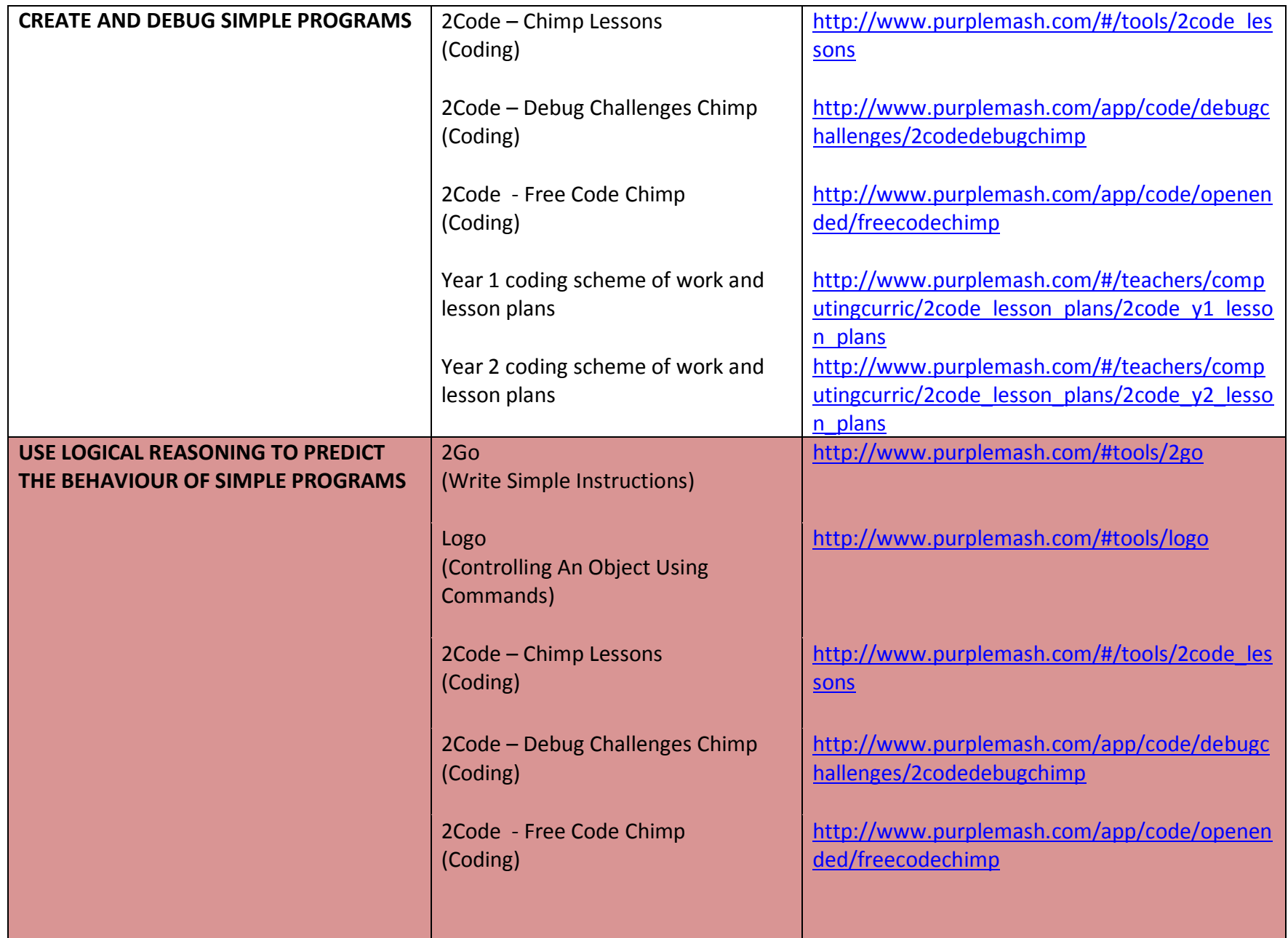

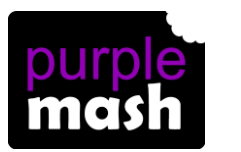

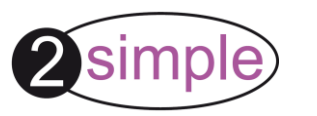

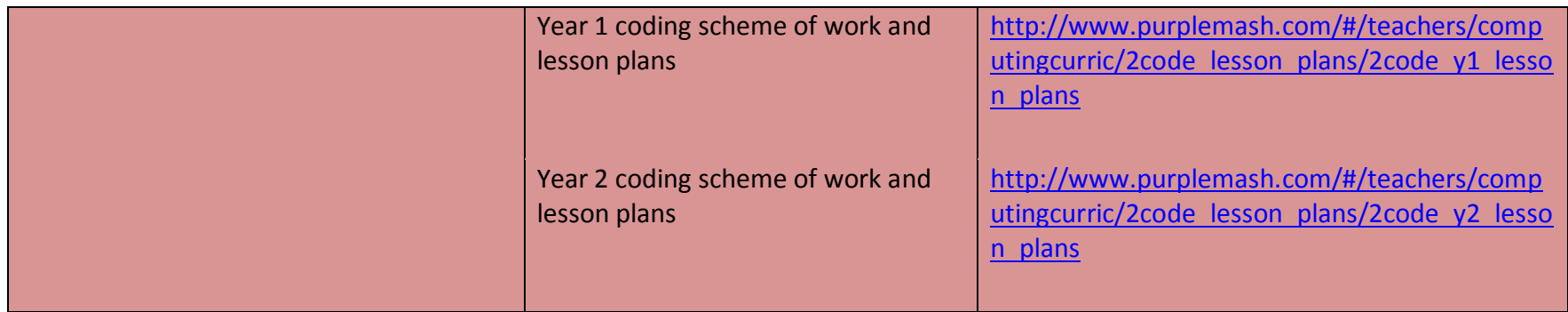

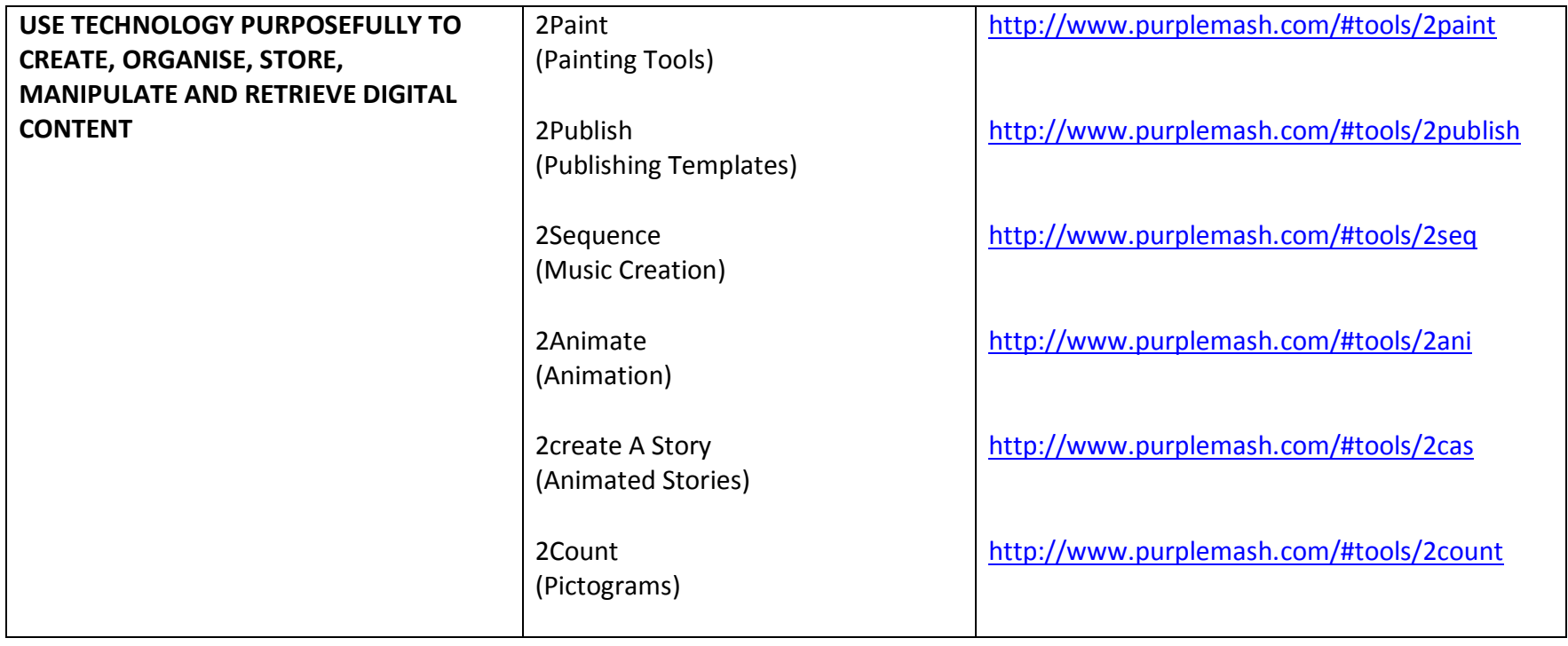

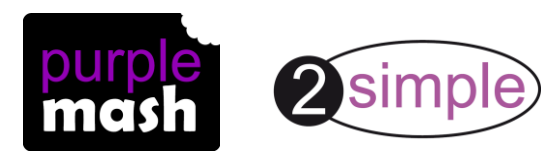

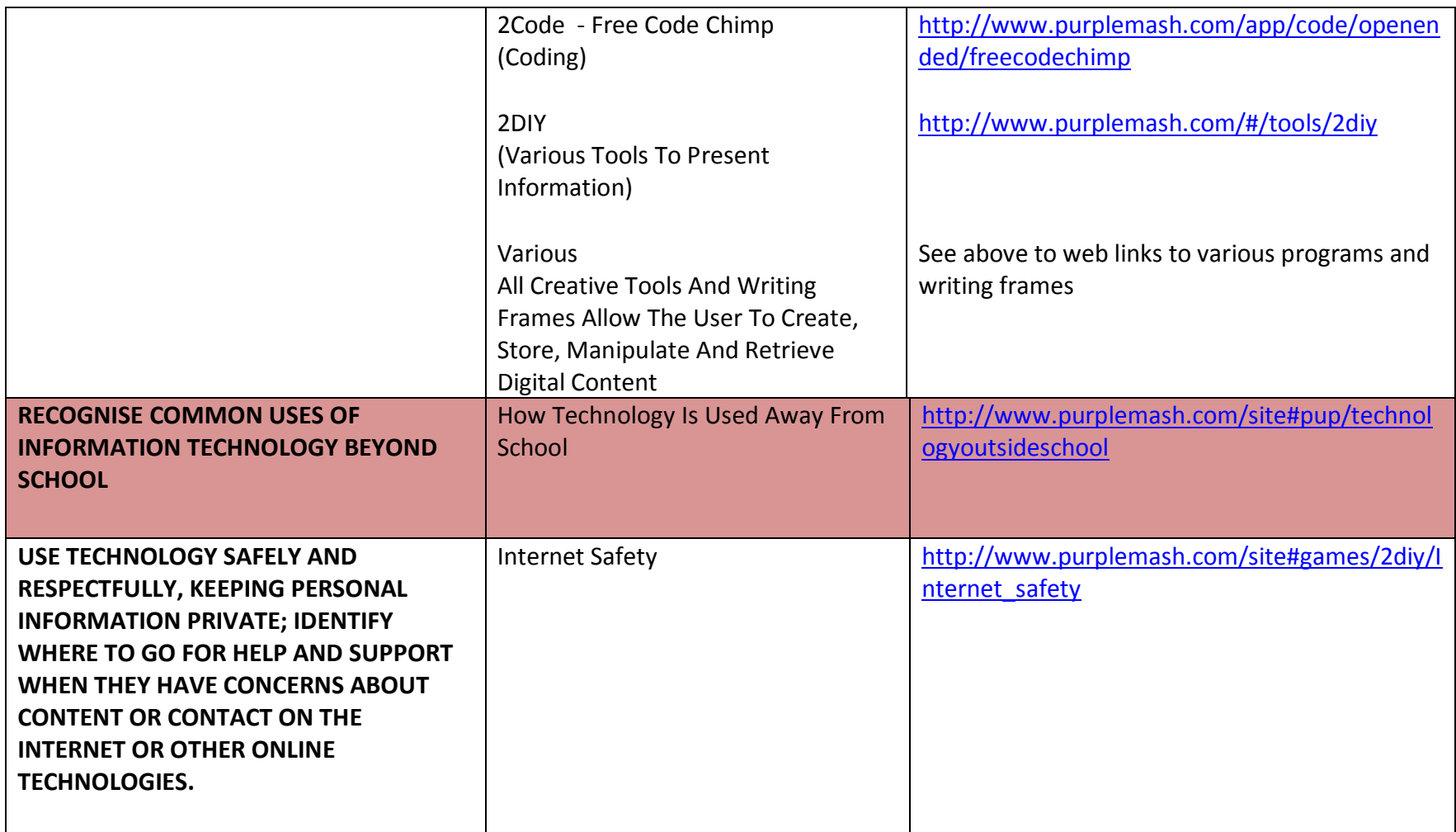

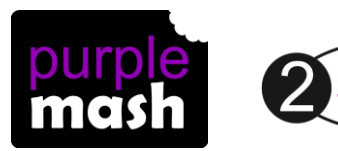

## Key Stage 2

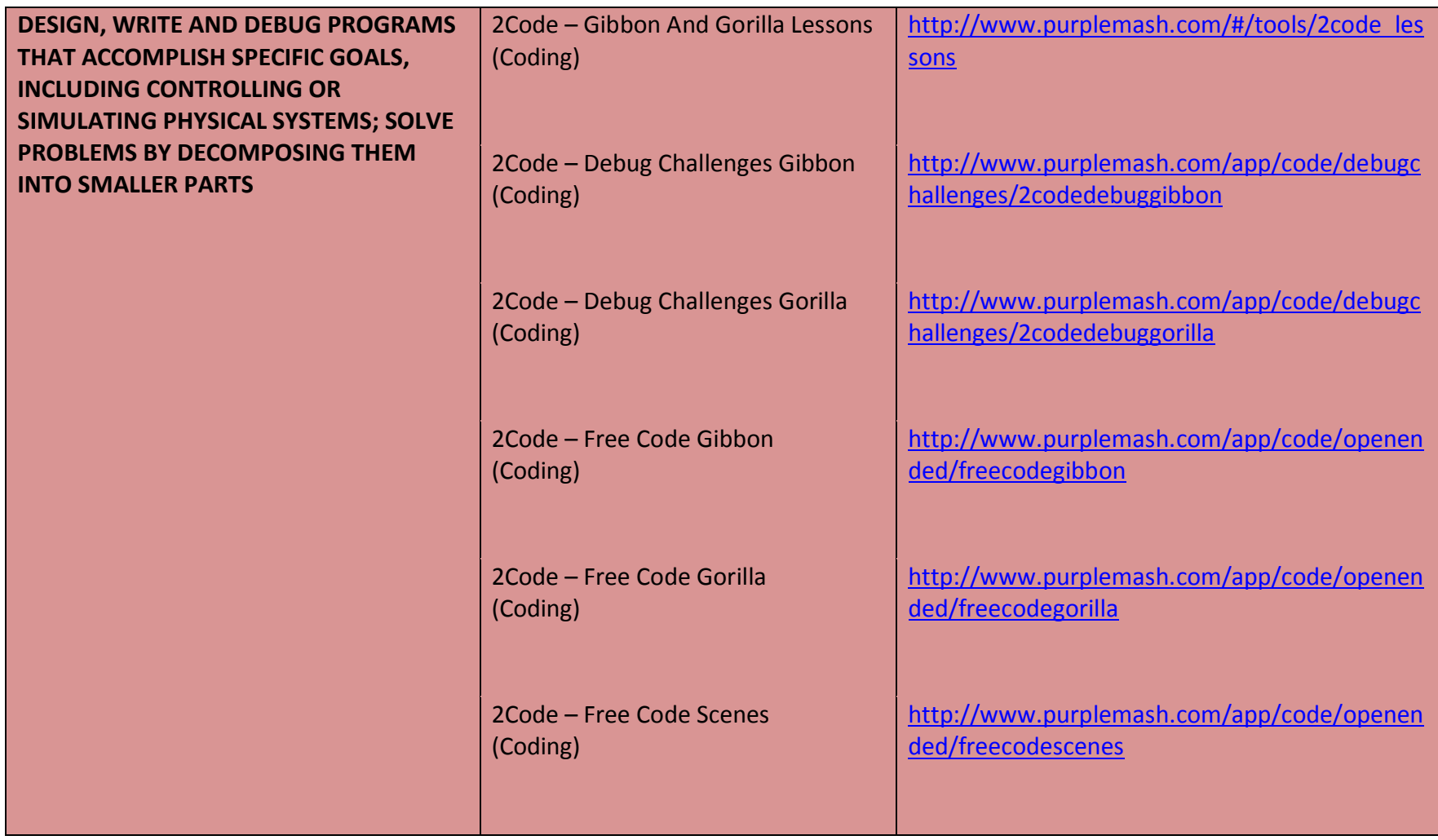

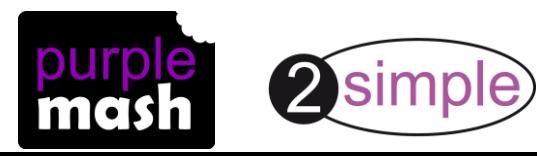

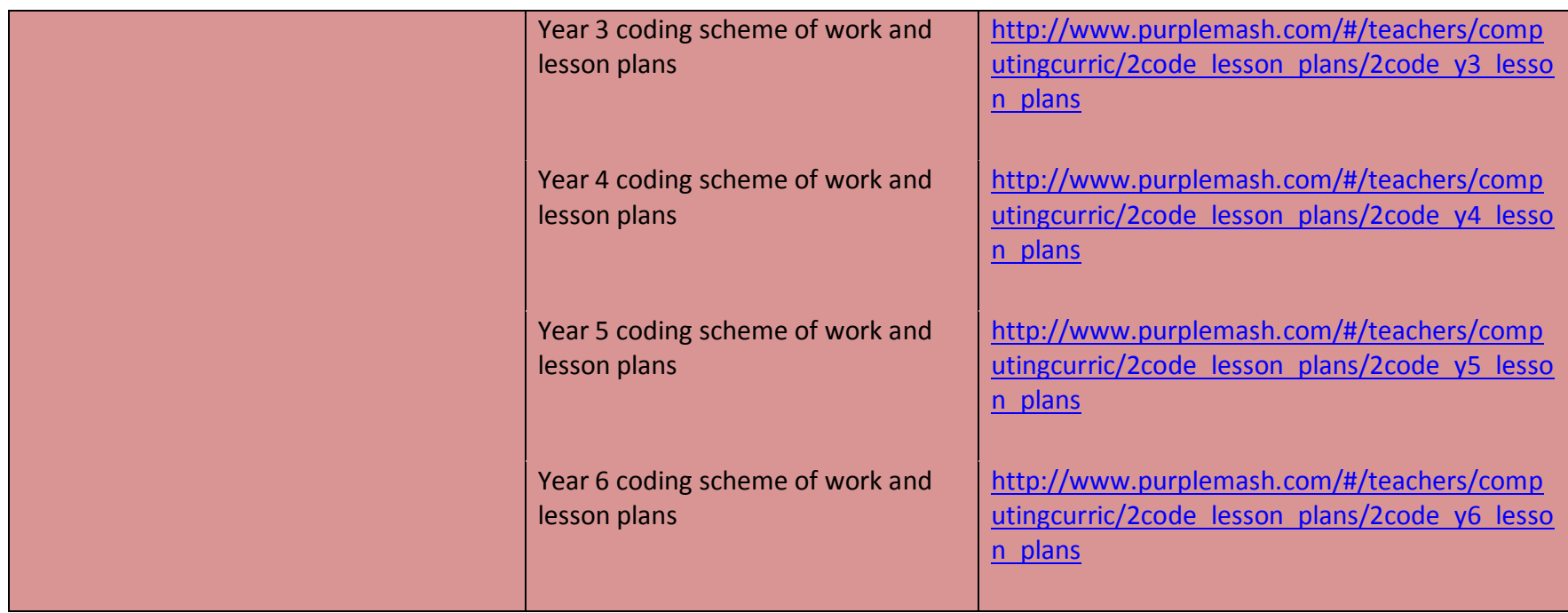

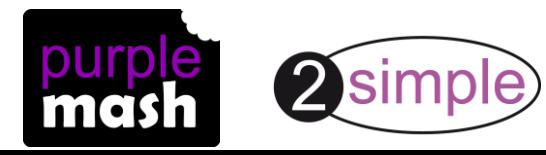

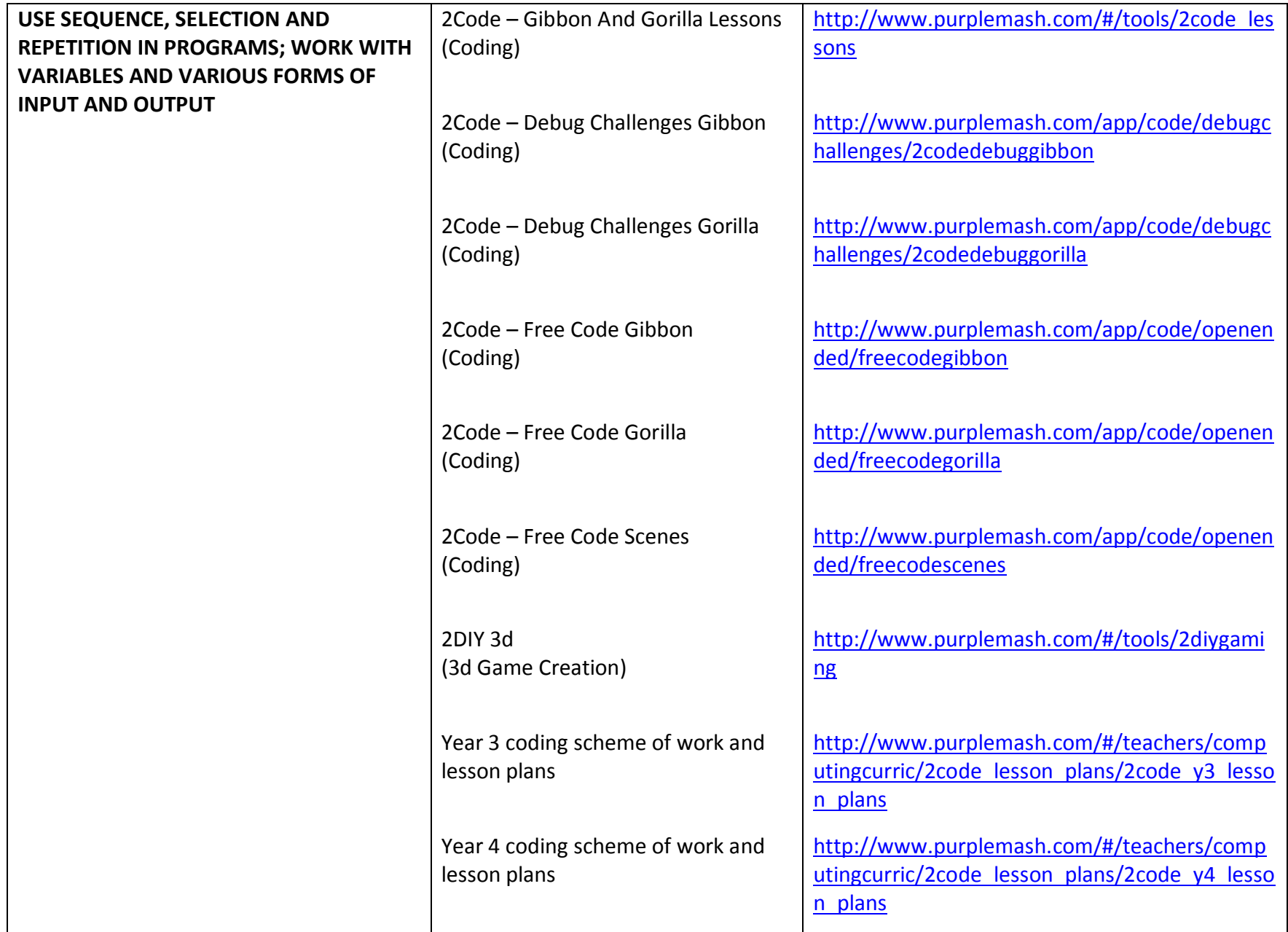

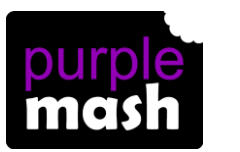

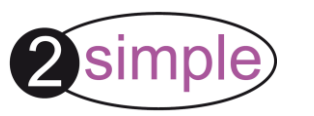

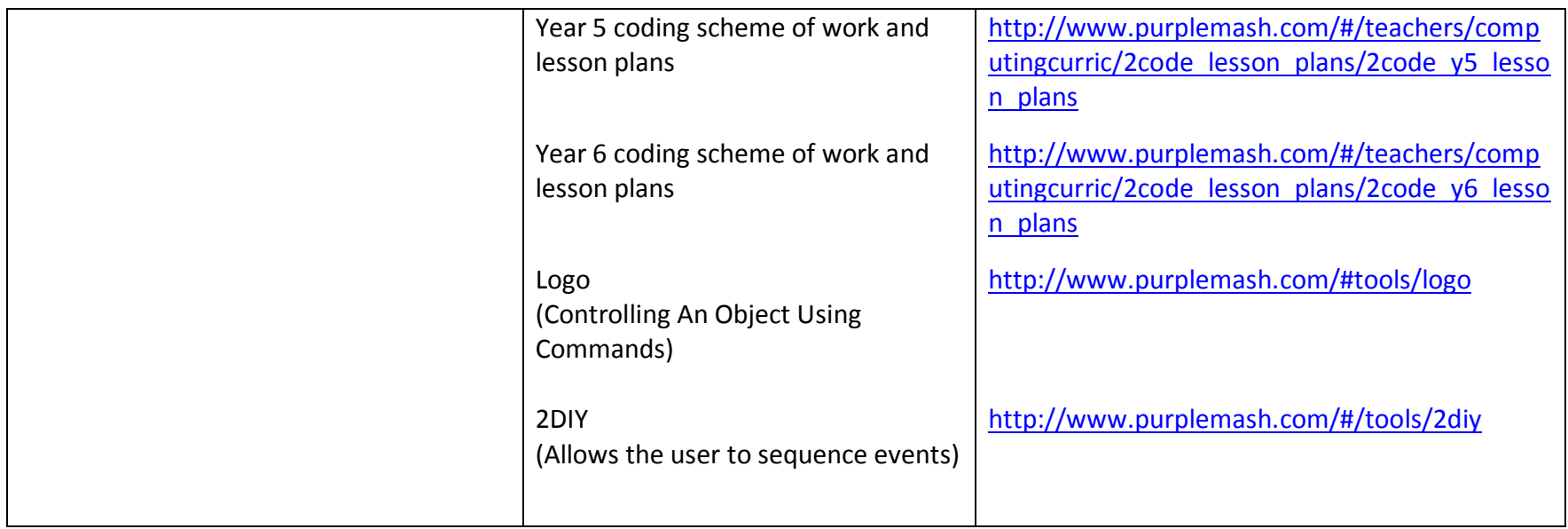

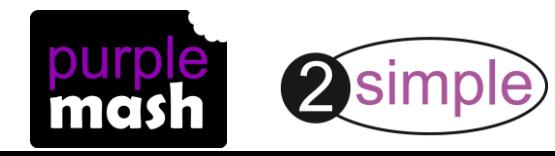

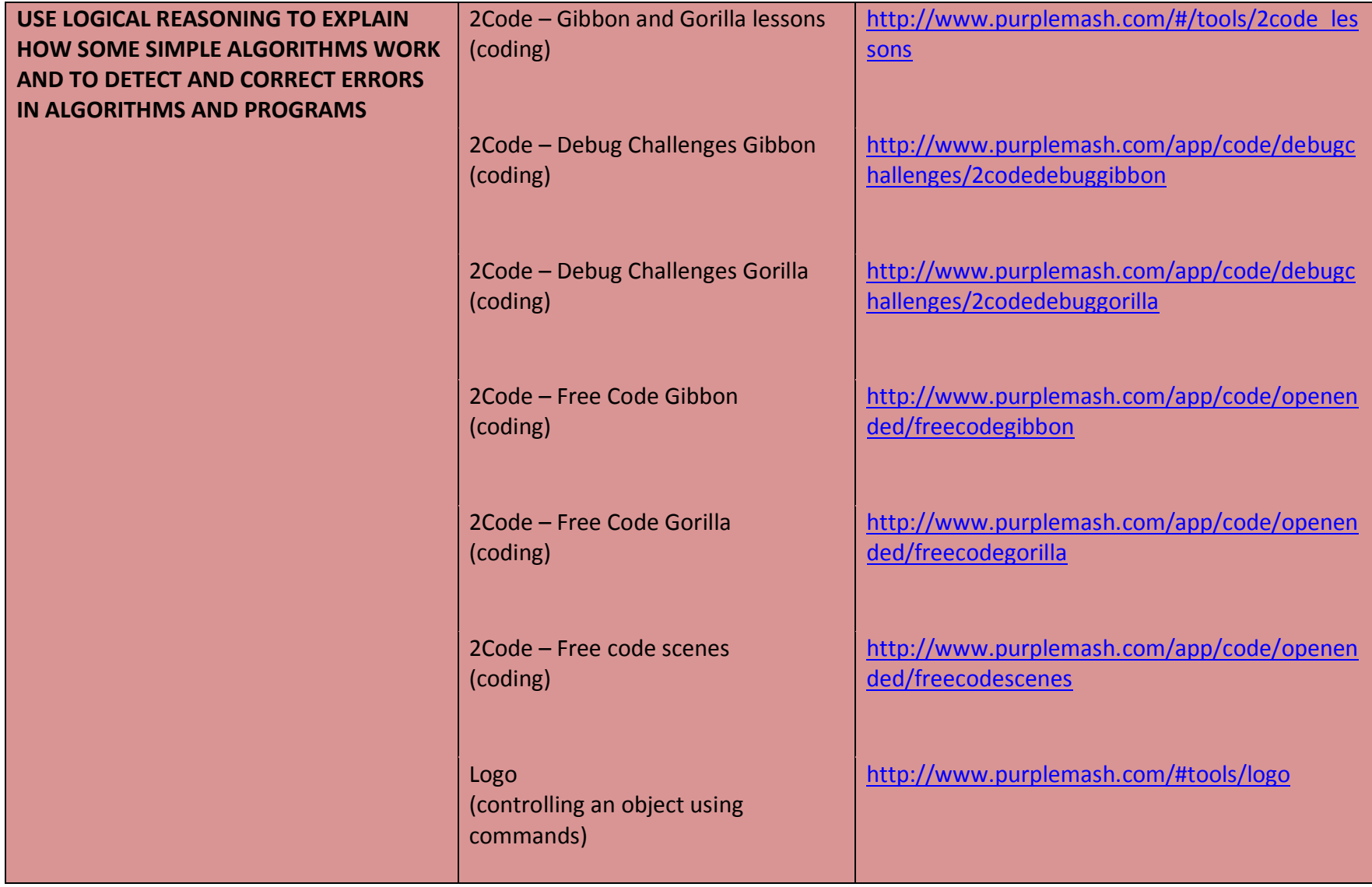

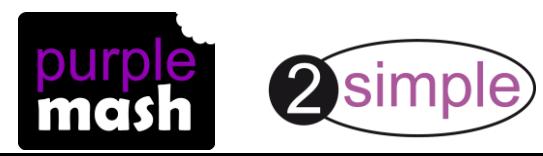

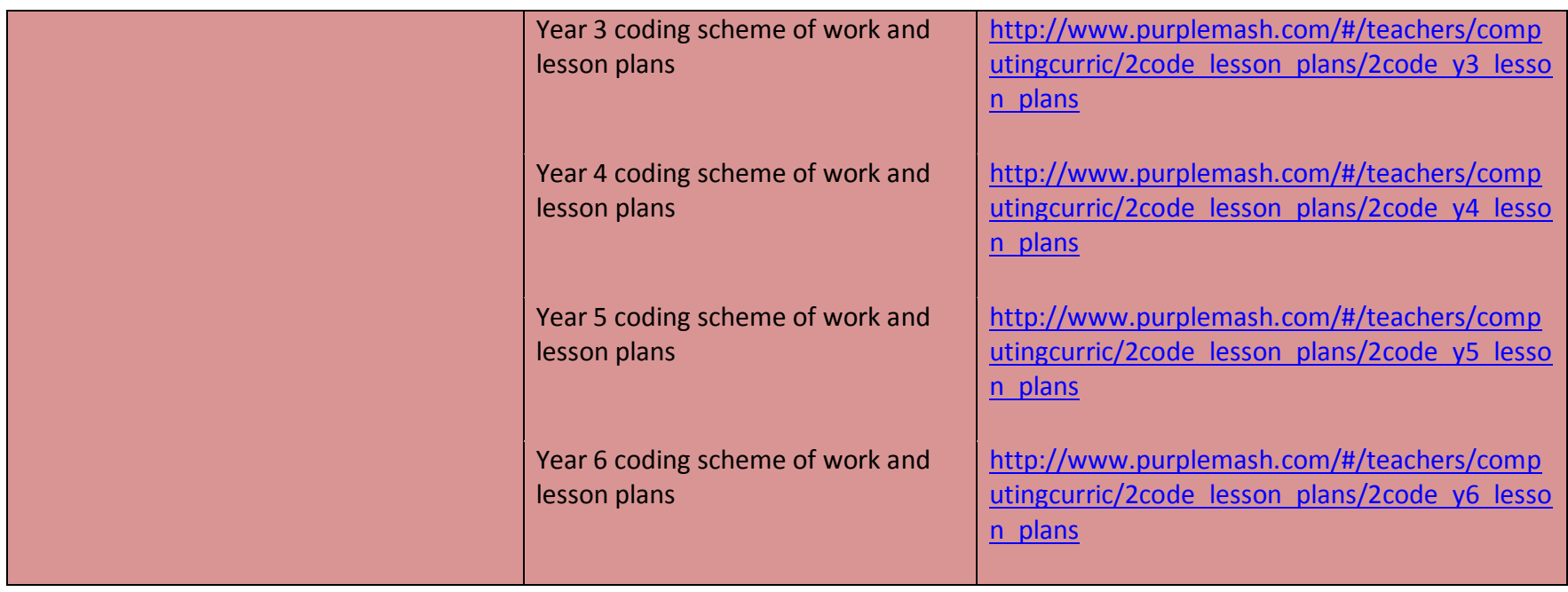

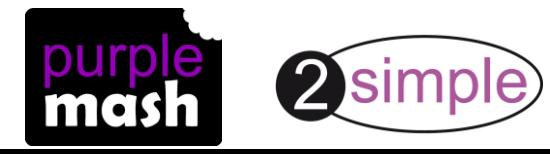

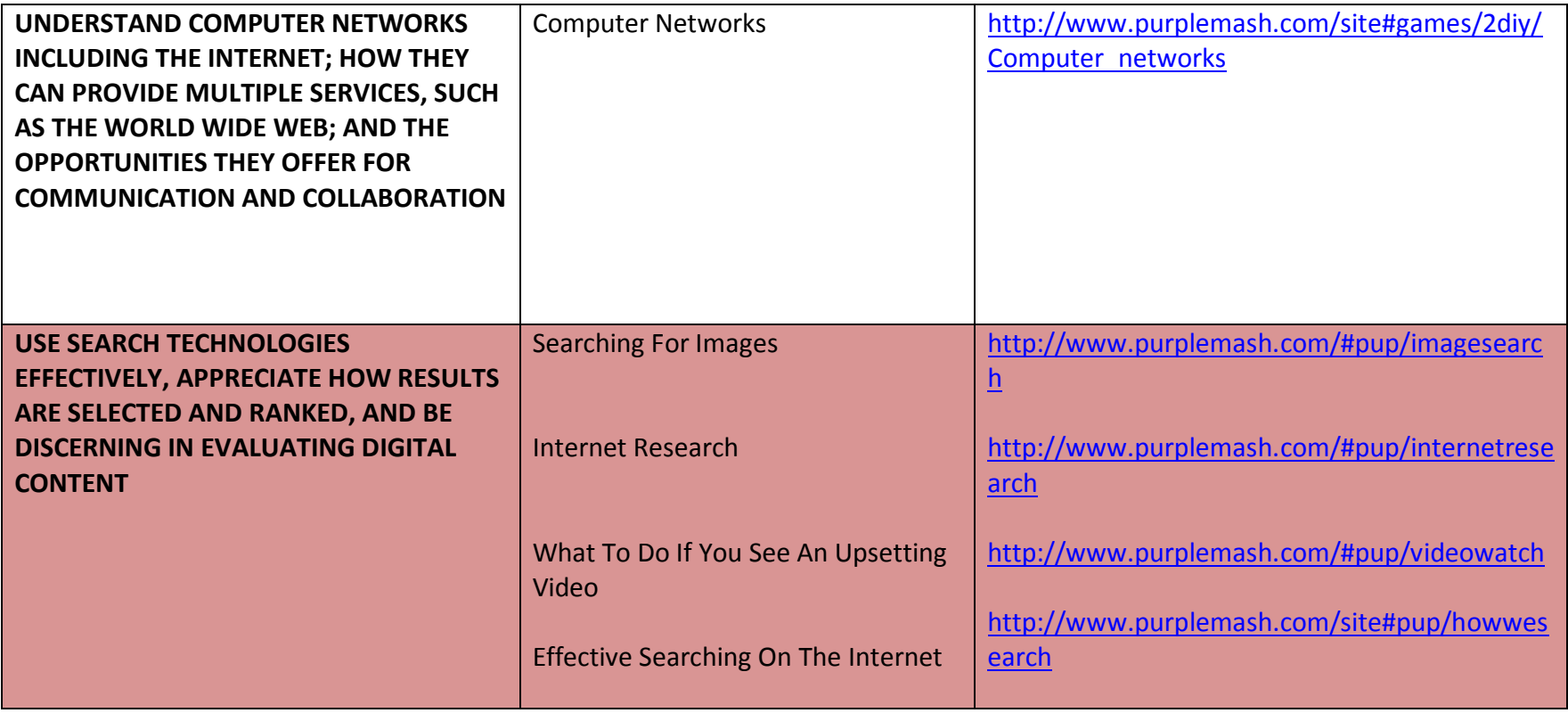

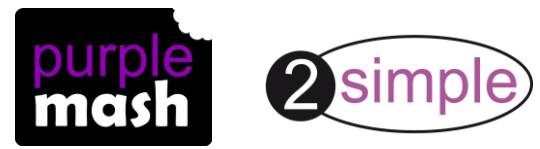

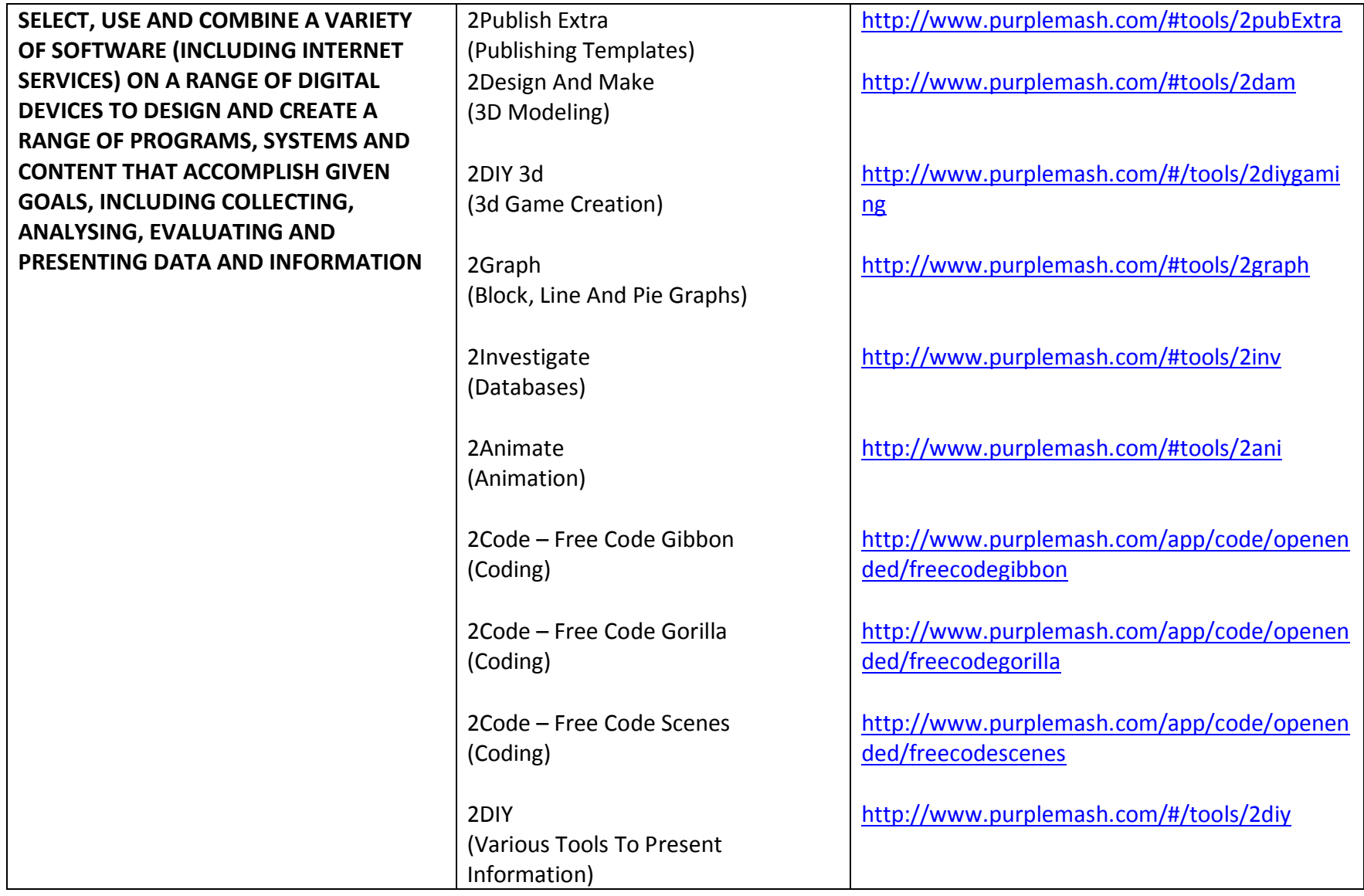

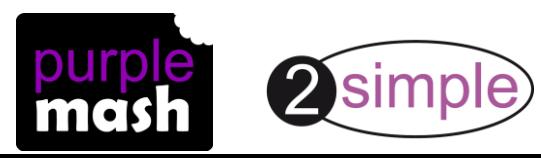

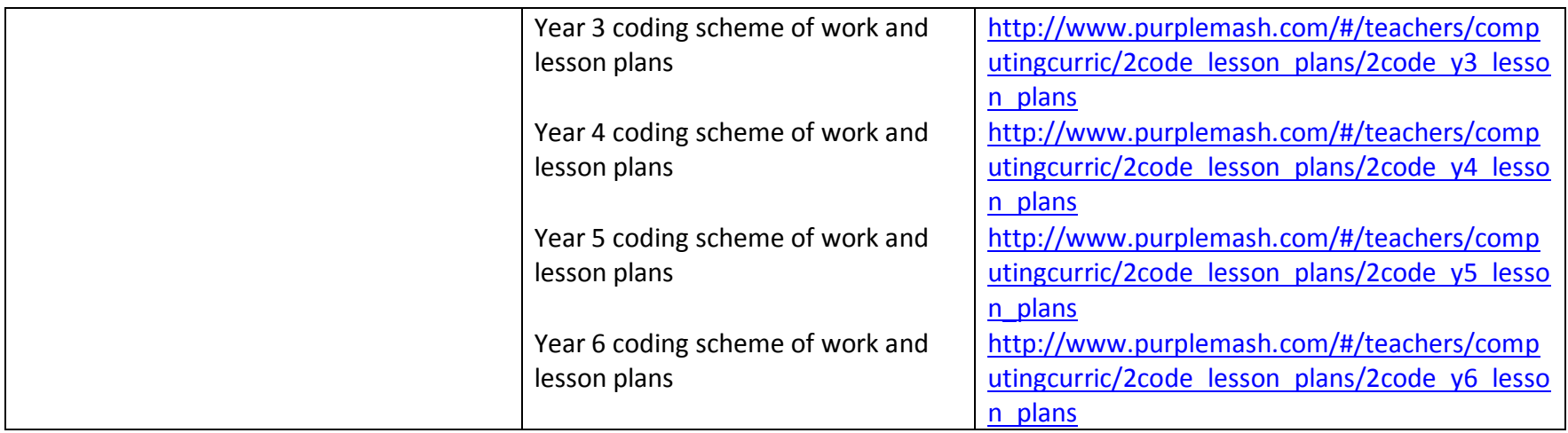

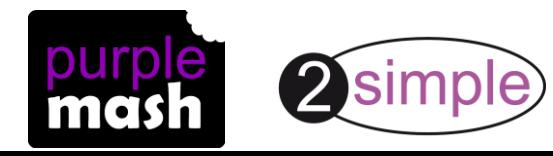

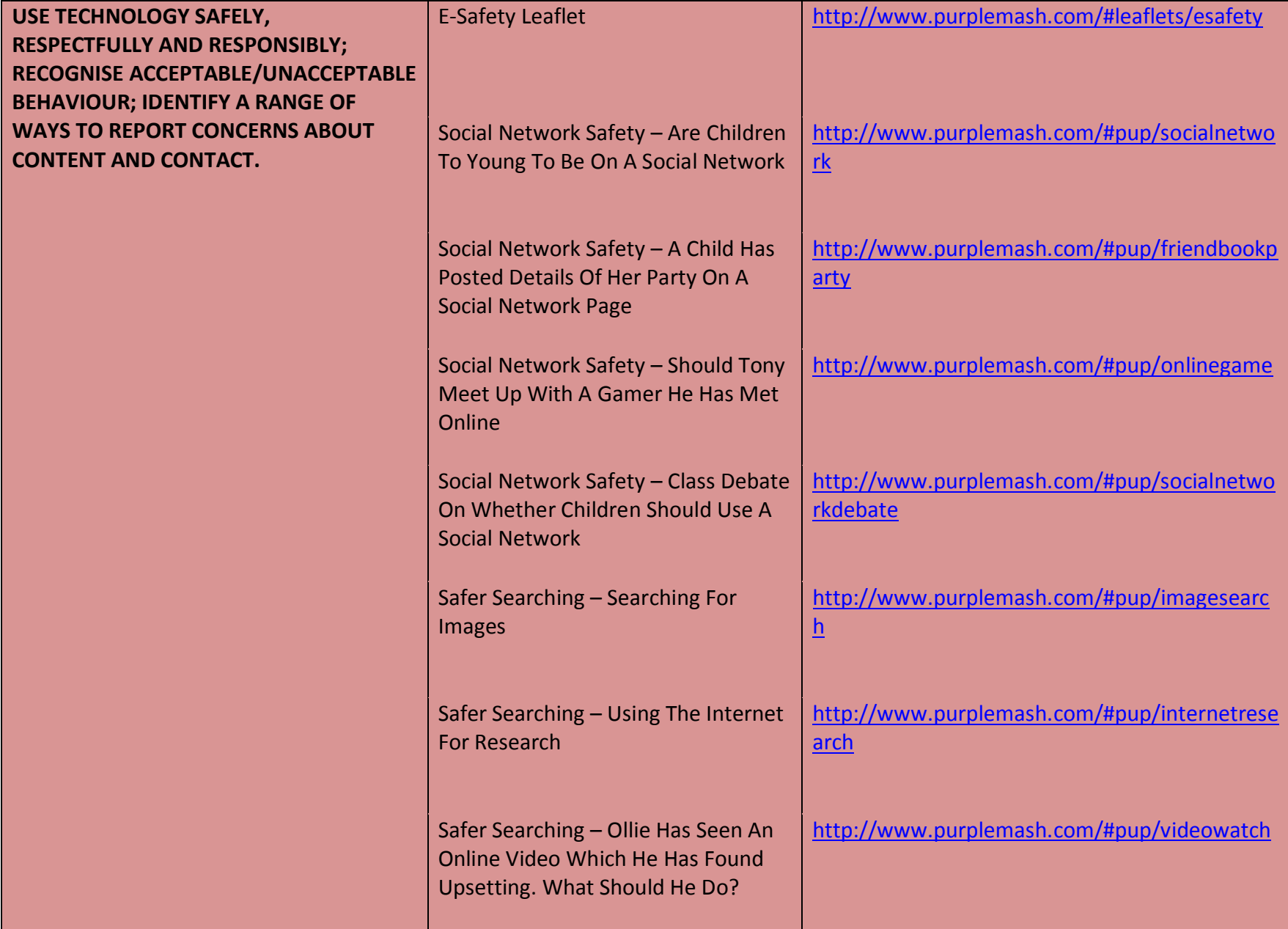

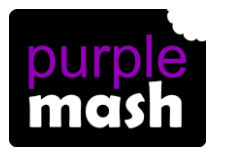

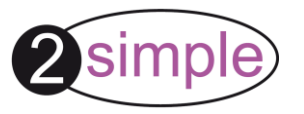

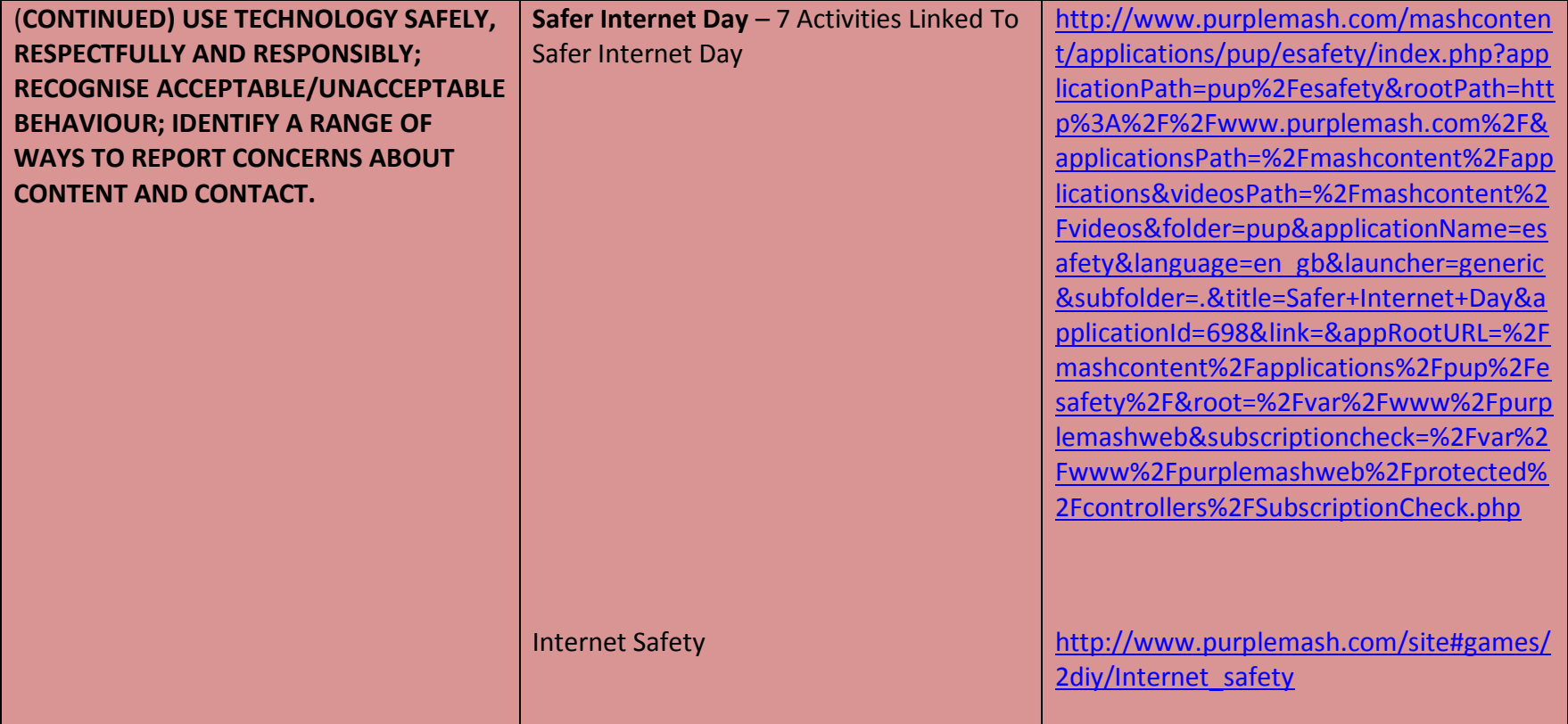

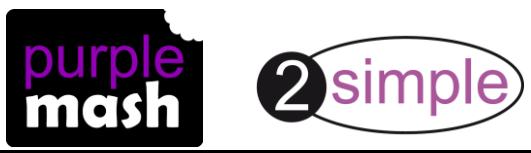